# ORACLE

# Best Practices for Deploying Agent Browser UI

# Oracle B2C Service

Get next-generation user experience, performance, and scalability with the Agent Browser UI!

With the Agent Browser UI, your team can access B2C Service functionality on macOS, iOS, Windows, and Android. Your team is no longer restricted to using the desktop Agent Console.

Your teams can now work with B2C Service data using:

- o classic Agent Console UI
- o ne<sup>w</sup> Agent Browser UI

Both the UIs are supported, support all features, and can run in parallel.

While setting up the Agent Browser UI, you can leverage your site's existing data and configuration. Configurations for the Agent console also render in the Agent browser UI automatically and without any additional action.

There are some differences between the two clients that could require business process analysis, configuration, and testing.

## For new customers

- $\square$  Set up the Agent Browser UI. For more information, see Set Up the [Agent Browser UI for Staff Members](https://documentation.custhelp.com/euf/assets/devdocs/buiadmin/topicrefs/t_bui_set_up_bui_staff.html)
- Grant access by profile to the Agent Browser UI. For more information, [see](https://documentation.custhelp.com/euf/assets/devdocs/buiadmin/topicrefs/t_bui_set_up_bui_staff.html) [Assign Agent Browser UI Permission in Profiles](https://documentation.custhelp.com/euf/assets/devdocs/buiadmin/topicrefs/t_bui_Assign_Agent_Browser_UI_permission_in_profiles_bo1131814.html)
- $\Box$  [Configure the Agent Browser UI for your team. Fo](https://documentation.custhelp.com/euf/assets/devdocs/buiadmin/topicrefs/t_bui_Assign_Agent_Browser_UI_permission_in_profiles_bo1131814.html)r information, see the [Administering the Agent Browser UI](https://documentation.custhelp.com/euf/assets/devdocs/buiadmin/topicrefs/c_bui_Agent_browser_ui_overview.html) guide

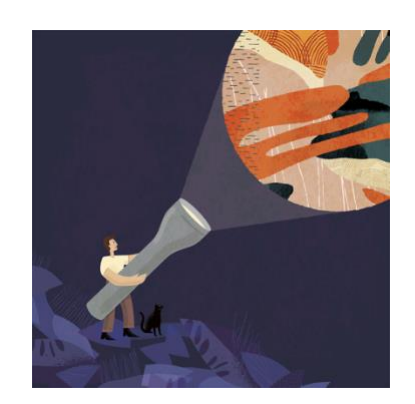

#### [Target Audience](https://documentation.custhelp.com/euf/assets/devdocs/buiadmin/topicrefs/c_bui_Agent_browser_ui_overview.html)

- [Busines](https://documentation.custhelp.com/euf/assets/devdocs/buiadmin/topicrefs/c_bui_Agent_browser_ui_overview.html)s Administrator
- Application Administrator
- Business Manager
- Project Manager
- Implementer

#### More Kit Components

- [Video](https://videohub.oracle.com/media/Oracle+B2C+Service+Agent+Browser+UI/1_sh50sbvf/217215563)
- [Do Yo](https://videohub.oracle.com/media/Oracle+B2C+Service+Agent+Browser+UI/1_sh50sbvf/217215563)u Know About [Agent Browser](https://www.oracle.com/webfolder/cx-implementation/b2c-service-agent-browser-dyk.pdf)  [UI](https://www.oracle.com/webfolder/cx-implementation/b2c-service-agent-browser-dyk.pdf)

#### [Quick Links to Resources](https://www.oracle.com/webfolder/cx-implementation/b2c-service-agent-browser-dyk.pdf)

- [Implementation & Management](https://www.oracle.com/a/ocom/docs/implementation-and-management-series.pdf)  [Series](https://www.oracle.com/a/ocom/docs/implementation-and-management-series.pdf)
- [Verify Certification Badges](https://www.youracclaim.com/org/oracle/verify)
- [Recommended Training for](https://www.oracle.com/a/ocom/docs/recommended-training-and-certification-for-customers.pdf)  **[Customers](https://www.oracle.com/a/ocom/docs/recommended-training-and-certification-for-customers.pdf)**
- [Oracle B2C Service Support](https://cx.rightnow.com/)
- [Oracle Help Center](https://docs.oracle.com/en/cloud/saas/b2c-service/21c/index.html)

#### [Other](https://cx.rightnow.com/) [Helpful Video](https://docs.oracle.com/en/cloud/saas/b2c-service/21c/index.html)s and Links

- [System Requirements](https://www.oracle.com/system-requirements/)
- [Oracle University](https://education.oracle.com/learn/saas-cx/pPillar_642)
- [Oracle Partner Finder](https://partner-finder.oracle.com/)

#### [Connect with us](https://partner-finder.oracle.com/)

 [Cloud Customer Connect for B2C](https://cloudcustomerconnect.oracle.com/groups/0b06b363f7/summary)  **[Service](https://cloudcustomerconnect.oracle.com/groups/0b06b363f7/summary)** 

### [For](https://cloudcustomerconnect.oracle.com/groups/0b06b363f7/summary) [existing](https://cloudcustomerconnect.oracle.com/groups/0b06b363f7/summary) [customers](https://cloudcustomerconnect.oracle.com/groups/0b06b363f7/summary)

□ [Validate](https://cloudcustomerconnect.oracle.com/groups/0b06b363f7/summary) the existing configuration in the Browser UI. For information, see Migrating to Agent Browser [UI for B2C Service](http://rnowgse00092--pm.rightnowdemo.com/euf/assets/CloudCustomerConnect/MigratingtoAgent%20BrowserUI-OracleB2CService.pdf)

[Some considerations for the migration process:](http://rnowgse00092--pm.rightnowdemo.com/euf/assets/CloudCustomerConnect/MigratingtoAgent BrowserUI-OracleB2CService.pdf)

#### I. Test and optimize your browser UI with existing workspaces

- □ [Enable Browser UI](https://docs.oracle.com/cloud/november2016/servicecs_gs/FACCA/GUID-B781DF43-3722-480A-A0F5-3A409E6D43ED.htm#FACCA-GUID-B781DF43-3722-480A-A0F5-3A409E6D43ED) [for test profiles o](https://docs.oracle.com/cloud/november2016/servicecs_gs/FACCA/GUID-B781DF43-3722-480A-A0F5-3A409E6D43ED.htm#FACCA-GUID-B781DF43-3722-480A-A0F5-3A409E6D43ED)n your test environment or production site
- $\square$  Preview existing workspaces in the Browser UI
- $\square$  Simplify, adjust, optimize the workspaces

#### II. Assess add-ins and create extensions as required

- $\square$  Some existing add-ins may be unused, unnecessary, or out-of-scope for the initial roll out
- $\Box$  Implementation partners may offer their addins as extensions. Contact your partners for licensing extensions
- $\Box$  Leverage Javascript extensibility framework to create your own extensions

#### III. Roll out

- D Determine the scope of your roll-out:
	- − New user groups
	- − Existing user groups (with simpler configurations or lighter usage) or
	- − Entire user base
- Continue optimizing the Agent Browser UI for your organization. It is low-risk as both the console and the browser user interfaces run side-by-side making it possible for your team to switch to the Agent Console UI, if required

# RESOURCES

- [B2C Service Cloud Agent Browser UI Content Hub](https://cloudcustomerconnect.oracle.com/posts/fab334a538) p[ost on Cloud Customer Connect](https://cloudcustomerconnect.oracle.com/posts/fab334a538)
- [Administering the Agent Browser UI](https://documentation.custhelp.com/euf/assets/devdocs/buiadmin/topicrefs/c_bui_Agent_browser_ui_overview.html) guide
- [What to look forward to with Browser User Interface in 2021](https://cloudcustomerconnect.oracle.com/posts/762b3d4b1a)
- [Unleash your Agents' Potential](https://cloudcustomerconnect.oracle.com/posts/263339ced5)
- [Unboxing Series](https://videohub.oracle.com/playlist/dedicated/1_qh1iczmn/1_rr7luksv) (videos)
- [Agent Browser UI for B2C Service](https://www.youtube.com/playlist?list=PL5Nry73Mn3b8pSJjMrGS-LKyD6O86NNQu) ([videos\)](https://www.youtube.com/playlist?list=PL5Nry73Mn3b8pSJjMrGS-LKyD6O86NNQu)

#### CONNECT WITH US

Call +1.800.ORACLE1 or visi[t oracle.com.](https://www.oracle.com/) Outside North America, find your local office a[t oracle.com/contact.](https://www.oracle.com/corporate/contact/)

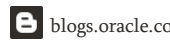

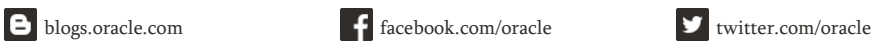

Copyright © 2021, Oracle and/or its affiliates. All rights reserved. This document is provided for information purposes only, and the contents hereof are subject to change without notice. This<br>document is not warranted to merchantability or fitness for a particular purpose. We specifically disclaim any liability with respect to this document, and no contractual obligations are formed either directly or indirectly by this document. This document may not be reproduced or transmitted in any form or by any means, electronic or mechanical, for any purpose, without our prior written permission.

Oracle and Java are registered trademarks of Oracle and/or its affiliates. Other names may be trademarks of their respective owners.

Intel and Intel Xeon are trademarks or registered trademarks of Intel Corporation. All SPARC trademarks are used under license and are trademarks or registered trademarks of SPARC International, Inc. AMD, Opteron, the AMD logo, and the AMD Opteron logo are trademarks or registered trademarks of Advanced Micro Devices. UNIX is a registered trademark of The Open Group. 0120

Disclaimer: This document is for informational purposes. It is not a commitment to deliver any material, code, or functionality, and should not be relied upon in making purchasing decisions. The development, release, timing, and pricing of any features or functionality described in this document may change and remains at the sole discretion of Oracle Corporation.

 $\bigcap$